**HelpSmith Crack Activation Free [Win/Mac] [Latest-2022]**

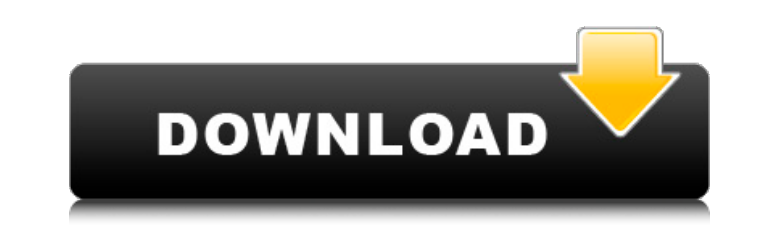

## **HelpSmith**

HelpSmith provides a handy and comprehensive solution for creating document templates, and it's perfectly tailored for developing help files. It can be used as a standalone tool or by including it in your existing office s touch option in iOS devices and is enabled by software updates. Intuitive, yet powerful AI Here's a quick example of how the most common commands of Apple's assistant work: "Where's the nearest Starbucks?" · "Open Home" · The "Natural language requests," as Siri is called, also comprise some of Apple's most impressive features. Since it can easily understand the complete sentence structure, there is no limit on the number of questions it ca needs to be connected to the internet and get updates whenever it comes. If you are interested, the app is available now. iPad users won't be short of options. Tablets and mobile phones with iOS9 iOS9 is Apple's highly ant management, and improvements to the Maps app. iOS users will find the answer to all of these things if they download the App Store from their iOS device. Other improvements include: - a dark mode - a Reading List that reme function is highly appreciated by users. The developers have improved it with simple and intuitive controls. One convenient and not-so-convenient feature is the Voice Control feature, which will be found at the bottom of e also works with things like smart home devices. Unfortunately, Apple still has a long way to go before its special assistant can talk like the human. Apple iOS 9 Features: [1] An effective dark mode [2] Siri is always list

# **HelpSmith Crack+ Free**

> Great new features for HelpSmith 5 > Send documents directly to the HelpSmith user interface > HelpSmith 5 for Mac now works with Microsoft Office and other open > sources documents > HelpSmith PDF now includes a.png scr documents HelpSmith 5.1 Help of "Embassy" written in English in HelpSmith OpenOffice Impress is an excellent software to create, compile, and maintain presentations for the web. However, it is not used by many. But I'm her presentation software for power users and advanced users. It was a simple and yet efficient program that allowed me to create a professional web presentation. It has several tutorials, that are very in-depth and can save y interactivity to your web presentation \* Excellent Web browser integration \* Suport for exporting to PDF, HTML, Flash, and image formats \* Microsoft PowerPoint-compatible style \* Modules for printing, slideshow, lightbox, multipurpose software that can be used in offices, schools, religious centers, and other establishments. It has help files in the installation directory, and it is easy to get started with. It makes it easy for you to conf instructions for OpenOffice Impress: \* Download the installer program for your web browser. \* Install the program. \* You can use it online, or download the application to your computer. \* Start the WebPresentation software Right click on the openoffice.org.impress file. \* Select Open With. \* Select OpenOffice Impress. \* Select the Install button. \* Click the Finish button. \* Click Close. If you get stuck anywhere, ask the community on its We

#### **HelpSmith Activator (April-2022)**

Quickly build and customize professional-looking help files for your desktop software. Highlight keywords and text in a document, format sections, create a table of contents, and organize your help file with multiple theme looking help files with HelpSmith's stylish interface. Add, remove, or rearrange sections and text in a document as needed. Organize a help file with multiple themes and styles. Highlight keywords and text and replace them HTML, Web, PDF, Word, and even as a manual for printing. ADDITIONAL FEATURES: Integrated support for Microsoft Office projects View your help file as an HTML-based web page in your browser Download the free trial version t Twitter: Google +: LinkedIn: Find location of a word in a string I have a string "eOsuoeG" and a list of strings "eOsuoeGdEuGfGeG" etc.,, where I am searching for the word "so". I need a class which would take each of the class which would do this? A: List list = new ArrayList(); list.add("eOsuoeGdEuGfGeG"); list.add("eOsuoeGd

## **What's New in the?**

The program works like any MS Office application, offering structured and categorized project management and help file creation for all your users. Create and manage multiple Help files, insert images, videos and text into tools needed to create some of the most comprehensive Help files on the market. This application was created by a company called HelpSmith, who provides training and user guides for a range of programs in various formats. templates. Overall: HelpSmith is a comprehensive help file creator, with all the tools needed to create some of the most comprehensive Help files on the market. This program was created by a company called HelpSmith, who p free trial version of the tool by signing up for a license and using their templates. Tablix is a tool to help you create structured tables for presentations, blogs, company websites, and more. Tablix Description: Tablix i company called Mediaform, who also provides training and user guides for a range of programs in various formats. The program is priced at \$69 but you can get a free trial version of the tool by signing up for a license and contact databases and images. 3. Generate tables from text, contact databases, images, and HTML. 4. Generate tables from contact databases with customizable columns. 5. Generate a variety of tables including infographics, with color and fonts. 9. Upload custom colors, fonts and designs to your tables. 10. Export your table as HTML, PowerPoint, Word, PDF, and a variety of other formats. 11. Rotate, crop and resize tables and individual cells

# **System Requirements For HelpSmith:**

Windows 7, Vista, or XP (SP2) with 512MB RAM 512MB Graphics card 2GB HDD space (Installer) Sound card, DirectX 9.0c Mac OS X 10.5 or 10.6 20GB HD space Mac OS X 10.7 or 10.8 60GB HD space For those of you who've been askin

Related links:

<http://in-loving-memory.online/?p=3963> <https://paulocristian.com/2022/06/07/mountainsmap-spm-6-2-6266-free/> <http://villa-mette.com/?p=9140> <https://biodiversidad.gt/portal/checklists/checklist.php?clid=5026> <http://www.eventogo.com/?p=196125> <https://serv.biokic.asu.edu/paleo/portal/checklists/checklist.php?clid=3594> <https://bertenshaardhouttilburg.nl/karaokekanta-crack-win-mac/> [https://www.lynnlevinephotography.com/wp-content/uploads/2022/06/HDD\\_Informer\\_Crack\\_\\_Keygen\\_Free\\_Download\\_For\\_Windows\\_2022\\_New.pdf](https://www.lynnlevinephotography.com/wp-content/uploads/2022/06/HDD_Informer_Crack__Keygen_Free_Download_For_Windows_2022_New.pdf) <https://elsaltodeconsciencia.com/professional-screen-recorder-mac-win-april-2022/> <http://indiebonusstage.com/image-processing-plugin-crack-3264bit/> <http://rxharun.com/?p=181810> [https://ihunt.social/upload/files/2022/06/h8yKhmkpOpxMpw6R8j3C\\_08\\_45cc08be0adcd9e98ad298a40794a5d8\\_file.pdf](https://ihunt.social/upload/files/2022/06/h8yKhmkpOpxMpw6R8j3C_08_45cc08be0adcd9e98ad298a40794a5d8_file.pdf) <https://swbiodiversity.org/seinet/checklists/checklist.php?clid=71452> <https://dutchspecialforces.eu/resolution-changer-dll-crack-updated-2022/> <https://zmagasvefor1988.wixsite.com/squaremanba/post/micro-clock-with-product-key-download-32-64bit-updated-2022> <https://khakaidee.com/wikipedia-cleaner-crack/> [https://sbrelo.com/upload/files/2022/06/mYK8QhlYDiAClmldQdzn\\_08\\_60be1889ae923aa65584eadbe64f8dbb\\_file.pdf](https://sbrelo.com/upload/files/2022/06/mYK8QhlYDiAClmldQdzn_08_60be1889ae923aa65584eadbe64f8dbb_file.pdf) <https://sarahebott.org/naos-8200-software-crack-for-pc-2022-latest/> [https://rollercoasterfriends.be/wp-content/uploads/2022/06/ON1\\_Effects.pdf](https://rollercoasterfriends.be/wp-content/uploads/2022/06/ON1_Effects.pdf) <https://rebatecircle.com/wp-content/uploads/2022/06/Salesforce.pdf>